# **Чернівецький національний університет імені Юрія Федьковича Факультет математики та інформатики Кафедра прикладної математики та інформаційних технологій**

# **СИЛАБУС**

**навчальної дисципліни**

# **Програмування у VISUAL STUDIO .NET**

# **Вибіркова**

**Рівень вищої освіти** *перший (бакалаврський)*

**Мова навчання** *українська*

**Розробник:**  *Сопронюк Т. М.*, *доцент кафедри прикладної математики та інформаційних технологій, кандидат фізико-математичних наук*

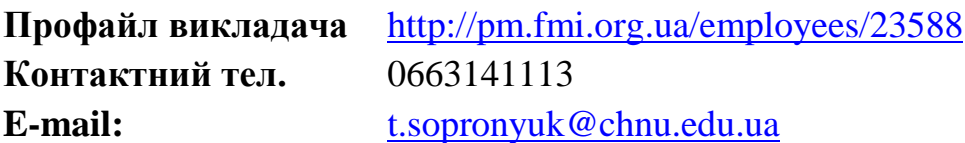

**Сторінка курсу в Moodle:** <https://moodle.chnu.edu.ua/course/view.php?id=110>

**Консультації** Онлайн-консультації: П'ятниця з 13.00 до 14.20.

#### 1. **Анотація дисципліни (призначення навчальної дисципліни).**

У курсі вивчається системи програмування VBA, VBScript, VB .NET, C#, ASP .NET, включаючи середовище розробки, основні синтаксичні конструкції мов програмування, розробку додатків різних типів із доступом до баз даних, з використанням графічних можливостей і т.і.

**2. Мета навчальної дисципліни:** вивчення сучасних візуальних технологій програмування на Visual Basic .NET, C#, Visual Basic for Application, Visual Basic Scripting Edition (VBScript) і ASP.NET.

**3. Пререквізити.** Для ефективності засвоєння курсу здобувач вищої освіти має вивчити дисципліну «Програмування», «Об'єктно-орієнтоване програмування».

#### **4. Результати навчання.**

У результаті вивчення навчальної дисципліни студент повинен

**знати:** основні синтаксичні конструкції мови програмування Visual Basic for Application і VB .NET, C#, платформа .Net, основні класи з бібліотеки класів платформи .NET, середовище Visual Studio .NET. застосування cтандартних елементів керування, роботу з базами даних, ієрархію об'єктів в Microsoft Office; структуру редактора VBA; створення функцій користувача; створення макросів засобами VBA; створення активних (динамічних) веб-сторінок;

**вміти:** будувати інтерфейс із стандартними елементами керування для розв'язання обчислювальної задачі; використовувати в проектах графічні елементи керування і графічні методи; створювати консольні проекти, проекти із застосуванням баз даних; будувати проекти з декількома формами і використанням OLE; писати власні функції та макроси в VBA для Microsoft Office, створювати веб-додатки.

Студенти повинні оволодіти програмним матеріалом, написати програми, виконати модульні контрольні роботи, здати залік.

Під час вивчення дисципліни формуються наступні

## **загальні компетентності:**

- Здатність учитися і оволодівати сучасними знаннями.
- Здатність застосовувати знання у практичних ситуаціях.
- Здатність генерувати нові ідеї (креативність).
- Здатність до абстрактного мислення, аналізу та синтезу.
- Навички у використанні інформаційних і комунікаційних технологій.

#### **фахові компетентності:**

- Здатність розробляти алгоритми та структури даних, програмні засоби та програмну документацію.
- Здатність проектувати бази даних, інформаціин і системи та ресурси.
- Здатність розв'язувати професійні задачі за допомогою комп'ютерної техніки, комп'ютерних мереж та нтернету, в середовищі сучасних операційних систем, з використанням стандартних офісних додатків.
- Здатність експлуатувати та обслуговувати програмне забезпечення автоматизованих та інформаціиних систем різного призначення.
- Здатність використовувати сучасні технології програмування та тестування програмного забезпечення.
- Здатність до проведення математичного і комп'ютерного моделювання, аналізу та обробки даних, обчислювального експерименту, розв'язання формалізованих задач за допомогою спеціалізованих програмних засобів.
- Здатність до використання новітніх інформаційно-комунікаційних технологій.

#### та отримуються наступні **програмні результати навчання:**

- Вміти застосовувати сучасні технології програмування та розроблення програмного забезпечення, програмної реалізації чисельних і символьних алгоритмів.
- Виявляти здатність до самонавчання та продовження професійного розвитку.

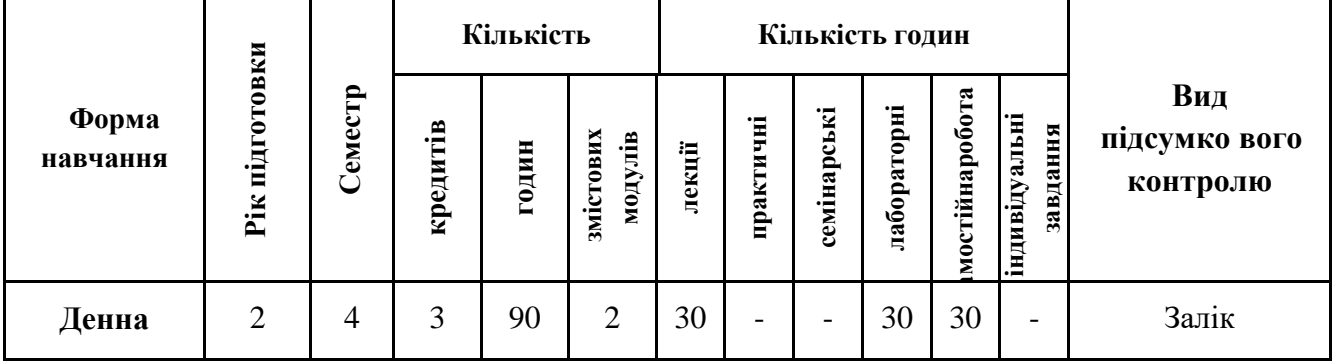

## **5. Опис навчальної дисципліни 5.1. Загальна інформація**

## **5.2. Дидактична карта навчальної дисципліни**

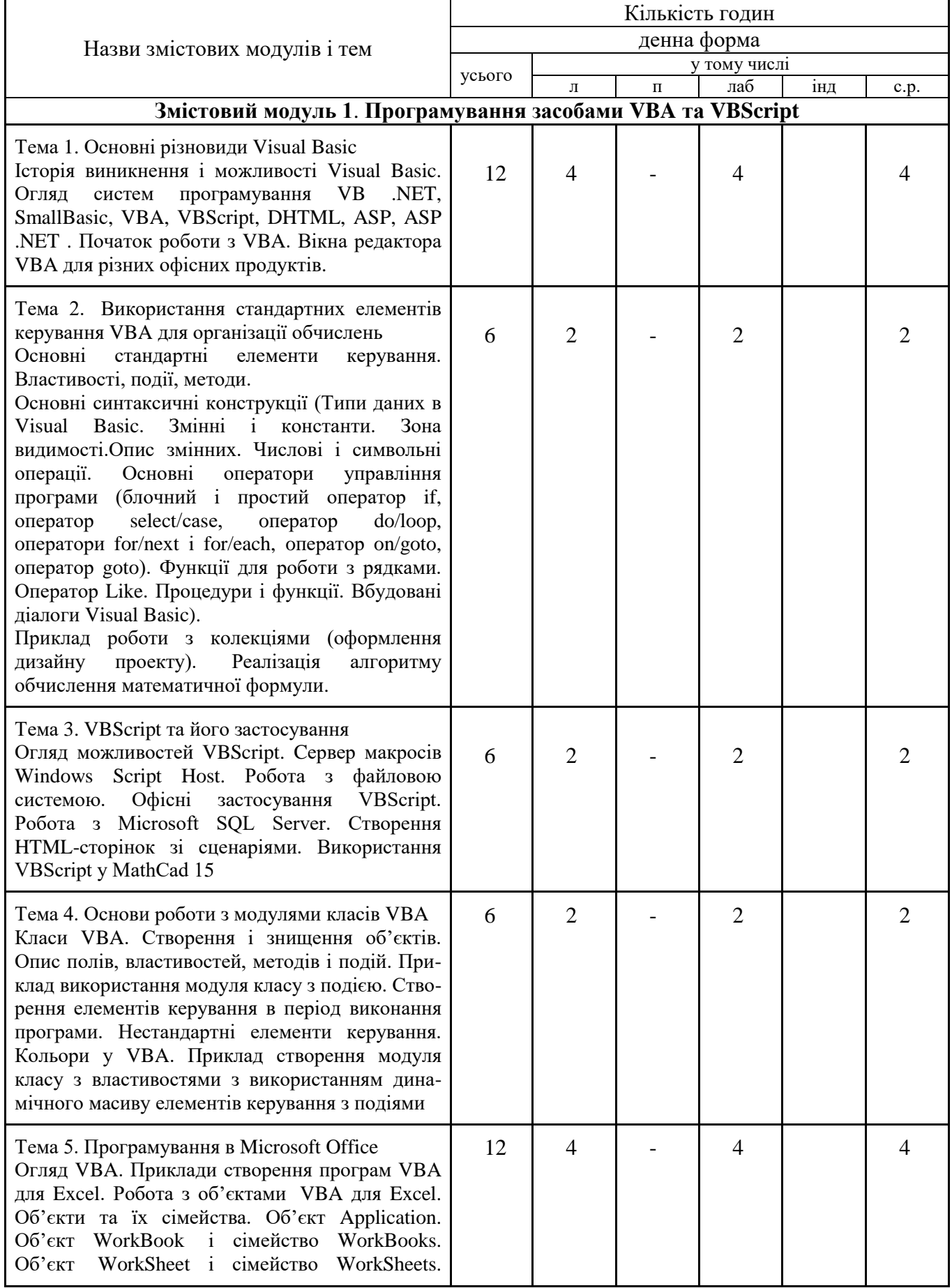

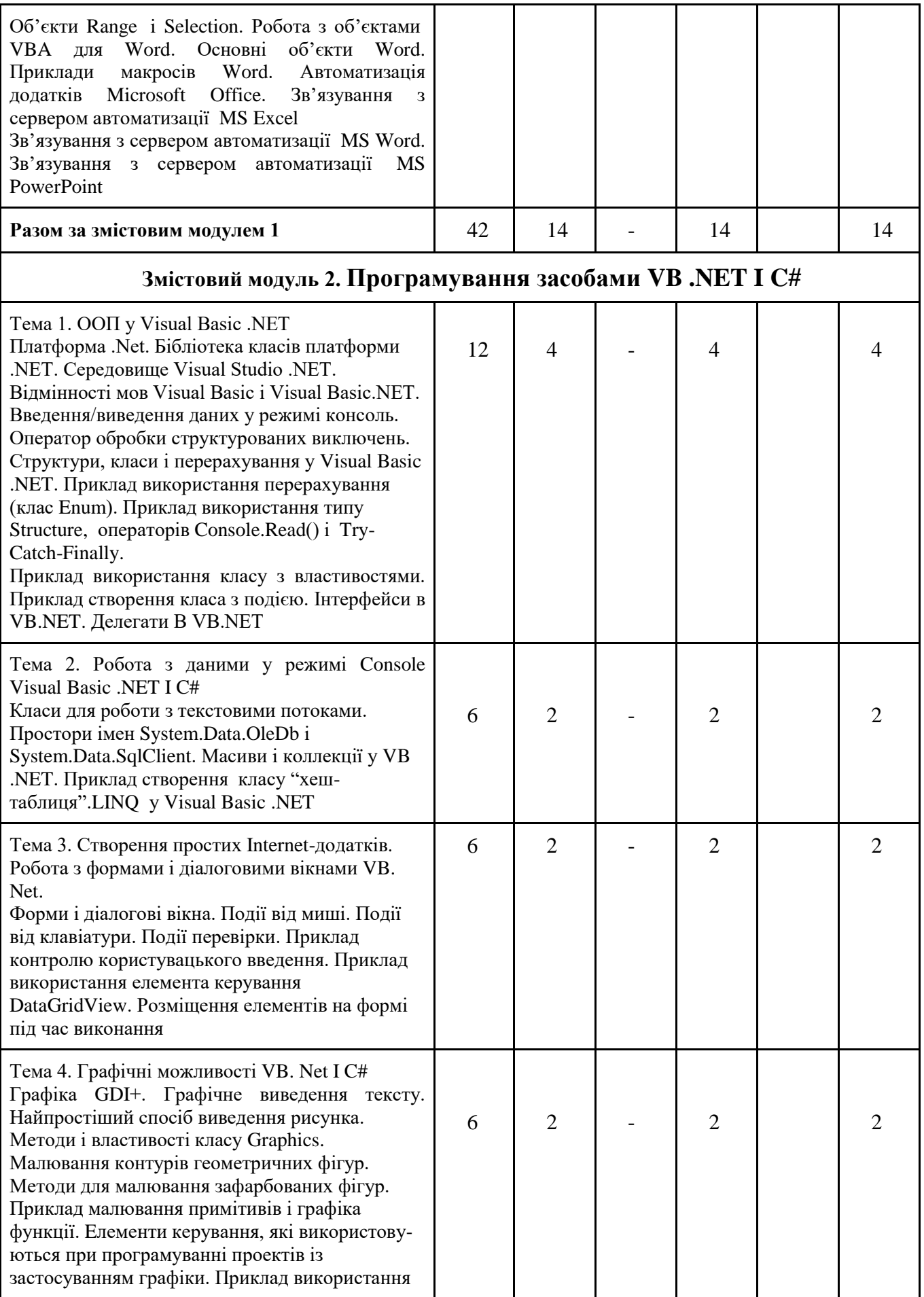

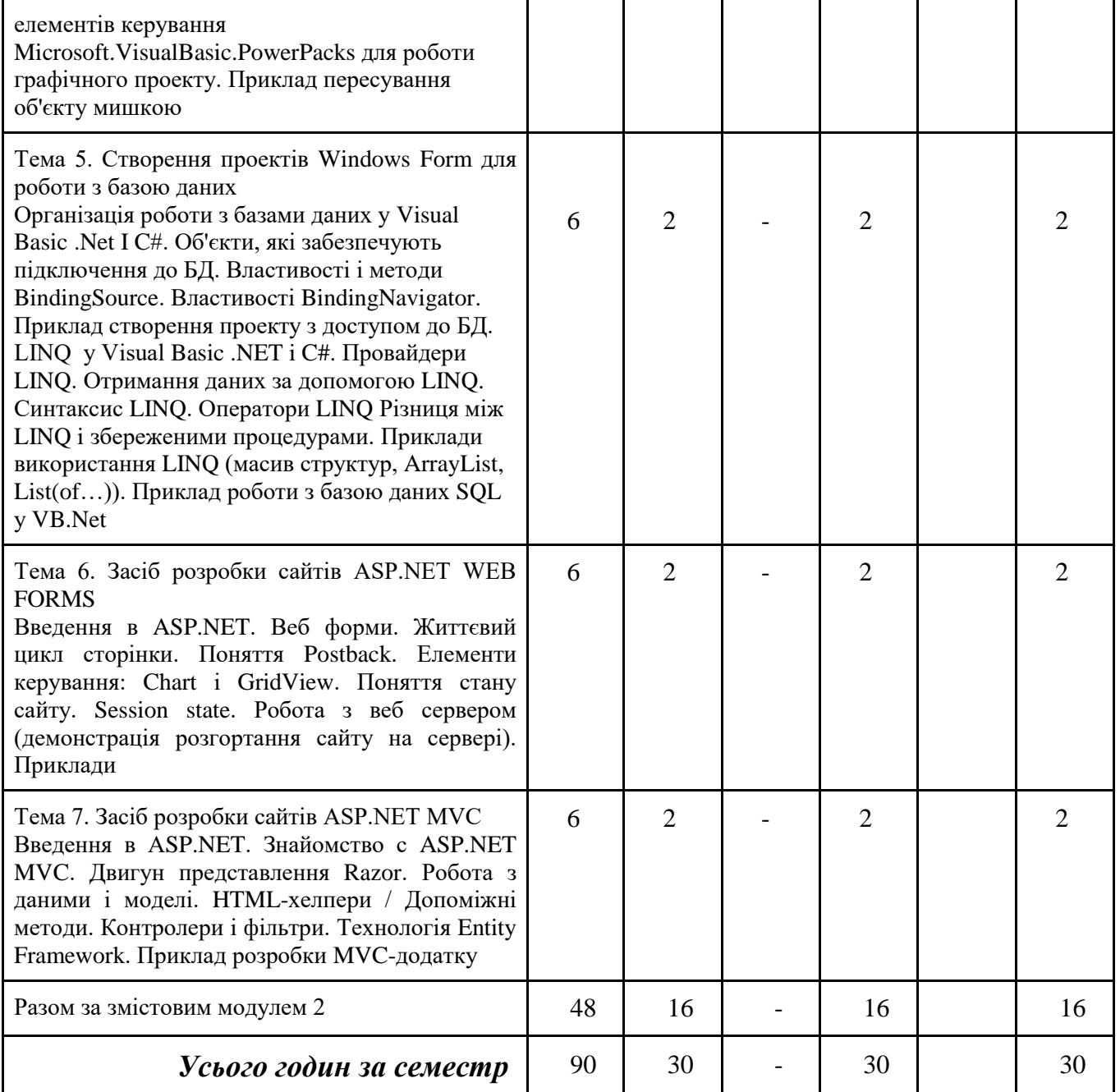

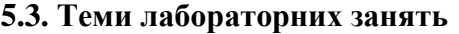

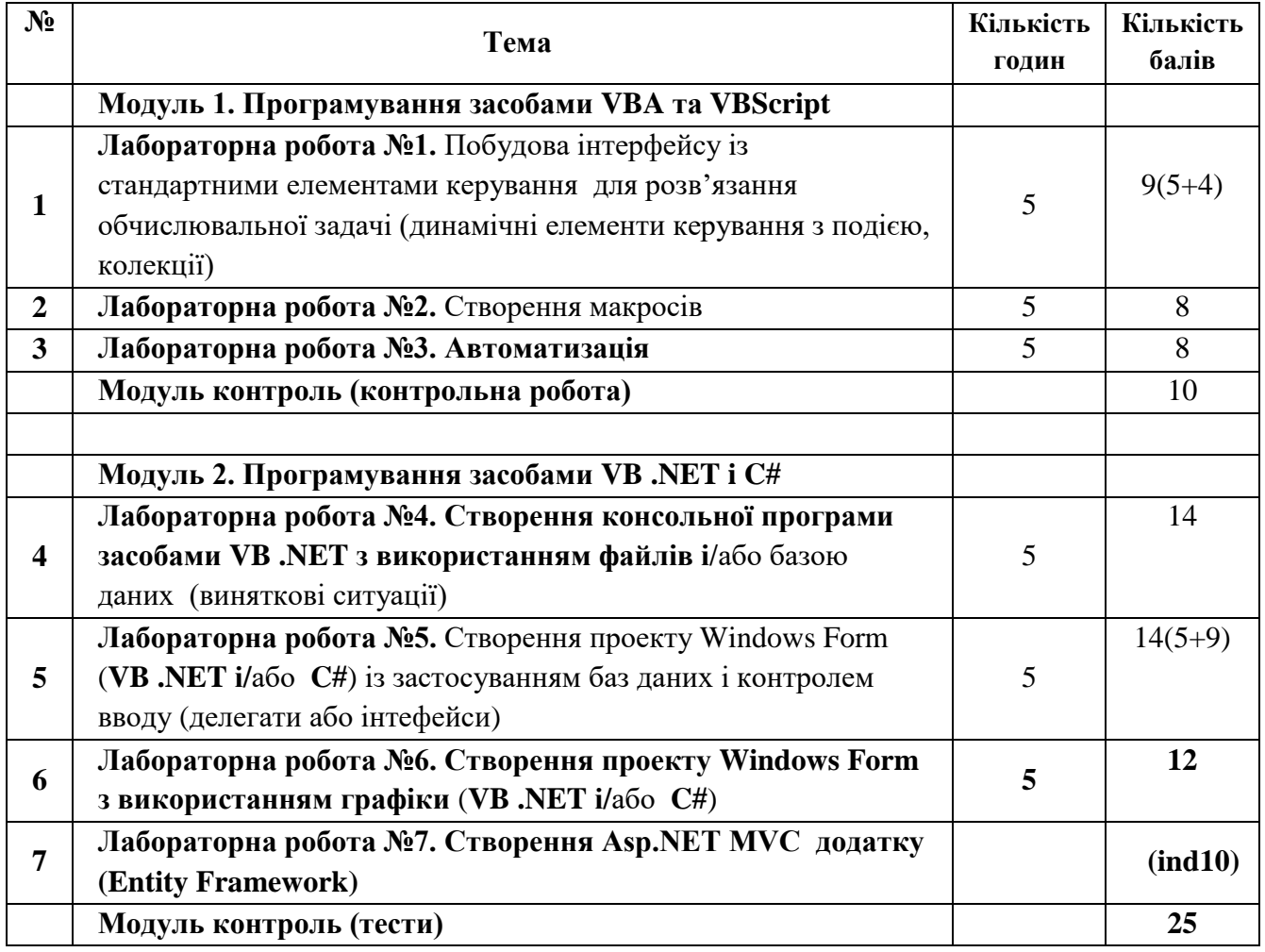

## **Система контролю та оцінювання Види та форми контролю**

Під час проведення лекцій використовуються пасивний та активний методи навчання. Консультаційна робота. Під час виконання студентами лабораторних робіт використовується активні методи навчання. Проведення модульних контрольних робіт та навчальна робота під час прийому лабораторних робіт.

#### **Методи контролю**

- 1. Контрольна робота в 1-му модулі.
- 2. Оцінювання на лабораторних заняттях в обох модулях.
- 3. Тестові завдання на заліку засобами системи Moodle.

#### **Захист та [критерії оцінювання](http://e-learning.chnu.edu.ua/mod/resource/view.php?r=87437) лабораторної роботи**

- Здача лабораторної роботи проводиться під час заняття згідно з календарними планом.
- Для захисту лабораторної роботи кожен студент має самостійно виконати лабораторну роботу і здати її викладачу **на занятті**.
- Не допускається заочне прийняття програм (електронною поштою) без запуску програм з різними вхідними даними.
- Під час здачі програми викладач зобов'язаний перевіряти здатність студента орієнтуватися у власній програмі, пропонуючи йому виконати нескладні зміни, розраховані на 5-10 хвилин поточного заняття.
- При необхідності виконання частини завдання або усього завдання у **робочому** зошиті, бали виставляти у зошиті, вказуючи число і підпис.
- Під час здачі лабораторної роботи студент повинен
- вміти пояснити постановку задач, які розв'язувались в лабораторній роботі; алгоритм розв'язування задач; програмну реалізацію завдання;
- продемонструвати розуміння програми та обґрунтувати зроблені висновки;
- відповісти на питання, які належать до виконання лабораторної роботи та додаткові теоретичні питання, якщо розданий перелік таких питань.
	- Якщо студент не розуміє алгоритму розв'язання задачі, не орієнтується в програмній реалізації, але є у наявності правильно виконувана програма, то робота зараховується не більше як на 30%.
	- Якщо студент розуміє задачу і алгоритм її виконання, але не орієнтується (слабо орієнтується) в практичній частині (програмній реалізації), то оцінка знижується до 50%.
	- Якщо програма не працює, або працює частково і студент може пояснити алгоритм, роботу оцінювати частково, в залежності від об'єму і якості коду.
	- Кількість балів за лабораторну роботу визначає викладач в процесі здачі. Оцінка повідомляється студенту.
	- За невчасний захист лабораторних робіт у межах модуля допускається знімати по одному балу за кожне прострочене заняття, якщо робота оцінюється до 10 балів, і по 1,5- 2 бали, якщо робота оцінюється в межах від 11 до 20 балів, але не більше половини балів.

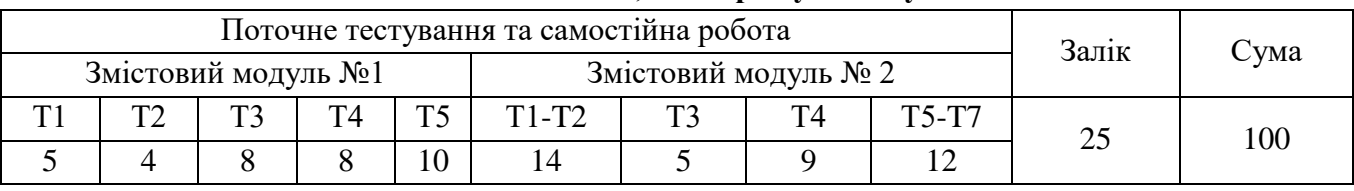

#### **Розподіл балів, які отримують студенти**

Т1, Т2 ... Т7 – теми змістових модулів.

## **Критерії оцінювання результатів навчання з навчальної дисципліни**

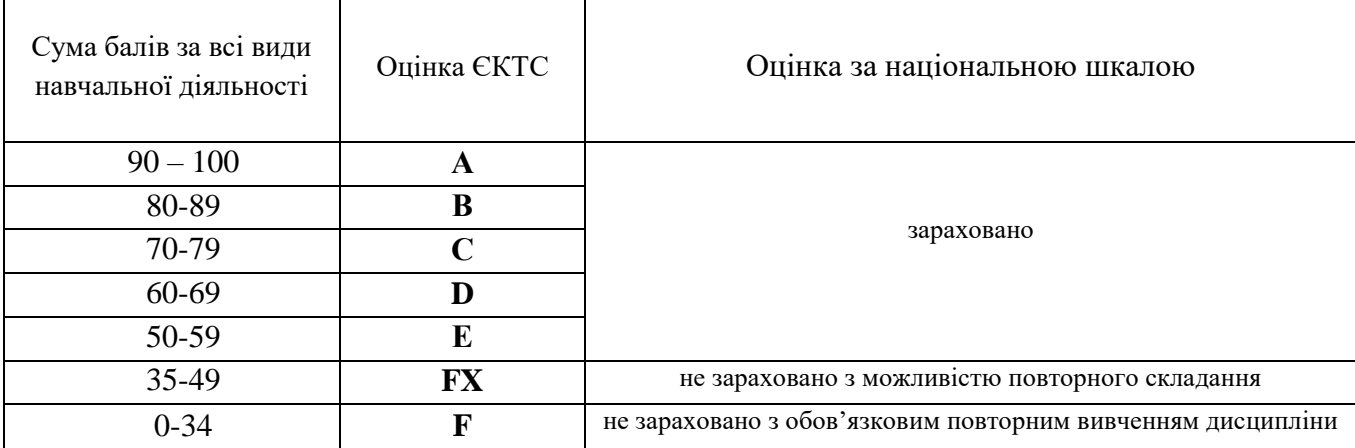

#### **Рекомендована література**

- 1. Сопронюк Т.М. Microsoft Visual Basic та його діалекти: Навчальний посібник. Чернівці: ЧНУ,  $2007. - 120c$ .
- 2. Дудзяний І. М. Програмування мовою Visual Basic/VBA. Навчальний посібник. Львів: Видавничий центр ЛНУ імені Івана Франка, 2004
- 3. Дудзяний І.М. Програмування мовою Visual Basic .NET. Навчальний посібник. Львів: Видавничий центр ЛНУ імені Івана Франка, 2006. – 272 с.
- 4. Сопронюк Т.М., Піддубна Л.А. Програмування засобами Visual Basic: Методичні рекомендації та завдання до лабораторних робіт (для студентів спеціальності "Прикладна математика") – Чернівці: ЧДУ, 1999. – 28 с.
- 5. Довідкова система Microsoft Office.
- 6. Завадський І.О. [Основи програмування \[Visual](http://programming.in.ua/programming/basisprogramming/196-visual-basic-net-book.html) Basic .NET] .- К.: Видавнича група ВНV, 2004. - 288 с.
- 7. Сопронюк Т. М., Сопронюк А. Ю. Використання сервера автоматизації MS EXCEL для організації символьних обчислень у середовищах VB .NET та DELPHI. Третья международная научно-практическая Интернет-конференция «Спецпроект: анализ научных исследований», 2007. – С.101-102.

#### **Інформаційні ресурси**

- 1. <http://www.microsoft.com/> Сайт Microsoft Visual Studio .NET <http://msdn.microsoft.com/vbasic/> - Сайт Microsoft Visual Basic .NET
- 2. <http://www.mainfunction.com/> Для учнів та вчителів
- 3. <http://support.microsoft.com/default.aspx?scid=fh;EN-US;KBHOWTO> Microsoft Knowledge Base Search
- 4. <http://searchvb.techtarget.com/vsnetHome/0,293828,sid8,00.html> нформаційний центр Visual Studio .NET
- 5. <http://www.codeproject.com/vb/net/> авчальні посібники з Visual Basic .NET
- 6. <http://www.vbda.org/> VB Programmers/Developers. Для професіоналів
- 7. <http://www.freevbcode.com/> Free VB Code
- 8. <http://www.developerfusion.com/vbnet/> Developer Fusion
- 9. [ASP.NET](http://asp.net/) *-* Interactive web UI with C#

# **Додаток Методичне забезпечення**

- 1. [Сертифікат про закінчення курсів](https://drive.google.com/file/d/1tFo5VZeKRa0zx_-YC2BOXnnZOM_Qu5Qa/view?usp=sharing) [Cousera:](https://drive.google.com/file/d/1tFo5VZeKRa0zx_-YC2BOXnnZOM_Qu5Qa/view?usp=sharing) Excel/VBA for Creative Problem Solving (https://drive.google.com/file/d/1tFo5VZeKRa0zx\_-YC2BOXnnZOM\_Qu5Qa/view)
- 2. Сопронюк Т.М., Піддубна Л.А. Програмування засобами Visual Basic: Методичні рекомендації та завдання до лабораторних робіт (для студентів спеціальності "Прикладна математика") – Чернівці: ЧДУ, 1999. – 28 с.
- 3. Сопронюк Т.М. Microsoft Visual Basic та його діалекти: Навчальний посібник. -Чернівці: ЧНУ, 2007. – 120с.
- 4. Тестові завдання (Система Moodle)
- 5. Презентації лекцій (Система Moodle)
- 6. Відео-лекції на Google диску
- 7. Результати стажування у SoftServe впроваджено у навчальний процес (Тема: LINQ у Visual Basic .NET)